# МЕЖГОСУДАРСТВЕННОЕ ОБРАЗОВАТЕЛЬНОЕ УЧРЕЖДЕНИЕ ВЫСШЕГО ОБРАЗОВАНИЯ «БЕЛОРУССКО-РОССИЙСКИЙ УНИВЕРСИТЕТ»

Кафедра «Физические методы контроля»

# **МАТЕМАТИЧЕСКОЕ МОДЕЛИРОВАНИЕ ФИЗИЧЕСКИХ ПРОЦЕССОВ**

*Методические рекомендации к курсовому проектированию для студентов направления подготовки 12.03.04 «Биотехнические системы и технологии» дневной формы обучения* 

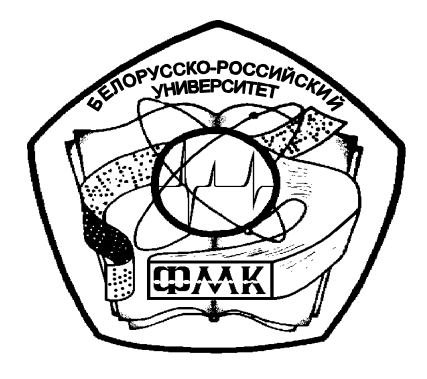

Могилев 2019

#### Рекомендовано к изданию учебно-методическим отделом Белорусско-Российского университета

Одобрено кафедрой «Физические методы контроля» «6» февраля 2019 г., протокол № 6

> Составители: канд. техн. наук, доц. А. В. Кушнер; ст. преподаватель Е. Н. Прокопенко

Рецензент канд. техн. наук, доц. В. М. Ковальчук

В методических рекомендациях к курсовому проектированию кратко изложены теоретические сведения, приведены примеры выполнения и требования к оформлению. Составлены в соответствии с рабочей программой по дисциплине «Математическое моделирование физических процессов».

Учебно-методическое издание

# МАТЕМАТИЧЕСКОЕ МОДЕЛИРОВАНИЕ ФИЗИЧЕСКИХ ПРОЦЕССОВ

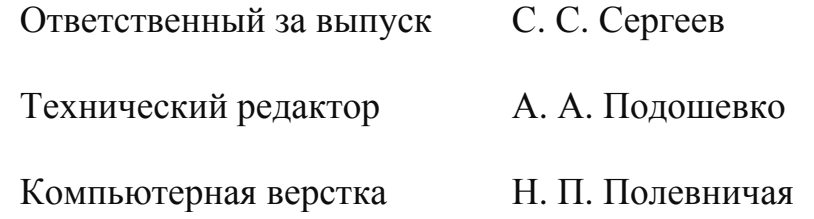

Подписано в печать . Формат 60×84/16. Бумага офсетная. Гарнитура Таймс. Печать трафаретная. Усл. печ. л. . . Уч.-изд. л. . . Тираж 21 экз. Заказ №

> Издатель и полиграфическое исполнение: Межгосударственное образовательное учреждение высшего образования «Белорусско-Российский университет». Свидетельство о государственной регистрации издателя, изготовителя, распространителя печатных изданий № 1/156 от 07.03.2019. Пр-т Мира, 43, 212022, Могилев.

> > © Белорусско-Российский университет, 2019

# Содержание

 $\overline{3}$ 

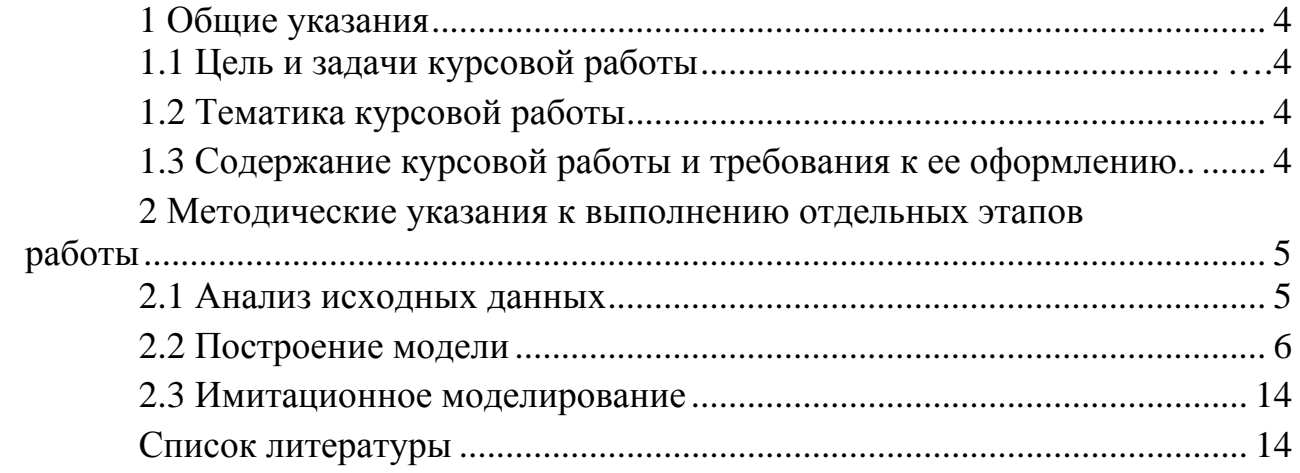

E

# **1 Общие указания**

#### *1.1 Цель и задачи курсовой работы*

Выполнение курсовой работы по курсу «Математическое моделирование физических процессов» является немаловажным периодом при подготовке квалифицированных специалистов направления подготовки 12.03.04 «Биотехнические системы и технологии» и может рассматриваться как предварительный этап изучения ряда специальных дисциплин на последующих курсах.

Цель курсовой работы заключается в практическом освоении общих вопросов теории моделирования, методов построения математических моделей и формирования описания объектов математических моделей для проведения вычислительных экспериментов и решения оптимизационных задач.

Выполнение курсовой работы ставит следующие задачи:

 приобрести умение пользоваться литературой, справочными материалами, в которых освещаются те или иные вопросы математического моделирования;

 закрепить и расширить знания основ построения математических моделей;

 закрепить знания правил оформления документации в соответствии со стандартами;

 подготовить студентов к самостоятельному решению задач, связанных с построением математических моделей физических процессов.

#### *1.2 Тематика курсовой работы*

Тематика курсовых работ должна быть актуальной, соответствовать современному состоянию и перспективам развития математического моделирования. Темой курсовой работы является разработка математической модели и проведения имитационного моделирования.

Примерная тематика курсовых работ:

– разработка аналитической модели фрагмента измерительного тракта датчика физической величины и проведение имитационного моделирования;

– разработка модели на основе пассивного эксперимента и проведение имитационного моделирования;

– разработка модели на основе активного эксперимента и проведение имитационного моделирования.

#### *1.3 Содержание курсовой работы и требования к ее оформлению*

Курсовая работа выполняется в соответствии с заданием, которое включает краткое описание объекта, подлежащего моделированию, его схематизацию, основные исходные данные, условия функционирования объекта, состав графической и расчетной частей работы, а также этапы ее выполнения.

Расчетно-пояснительная записка включает титульный лист, задание на курсовую работу, содержание, вводную часть, расчетную часть и список использованных источников.

Во вводной части расчетно-пояснительной записки должен быть приведен анализ исходных данных, освещены возможные пути построения математической модели.

В расчетной части следует изложить механизм получения математической модели, строго соблюдая при этом общепринятую этапность моделирования и ход имитационного моделирования. При необходимости получаемые промежуточные соотношения должны поясняться с помощью схем, графиков и т. п.

Построение пояснительной записки, изложение ее текста, а также оформление иллюстраций  $\mathbf{M}$ приложений должны осуществляться согласно ГОСТ 2.105-95, РД 1-01.

Пояснительная записка выполняется на листах белой бумаги формата А4. Шрифт Times New Roman № 14.

Изложение материала в записке должно быть кратким и выполнено техническим языком. В тексте не должно быть общих фраз и общих рекомендаций.

Не допускаются сокращения слов (кроме общепринятых), а терминология должна строго соответствовать принятой в учебниках.

Расчетные формулы должны записываться в индексной форме с полной экспликацией и сквозной или пораздельной нумерацией формул. Таблицы должны иметь наименование и нумерацию. Все используемые в работе величины должны быть выражены в системе СИ.

Список литературы должен содержать лишь те источники, которые использованы при выполнении и на которые есть ссылки в тексте записки. Оформление списка литературы должно соответствовать принятым правилам.

В приложения необходимо включать распечатки программ на ЭВМ, таблицы, графики, алгоритмы, по каким-либо причинам не включенные в основную часть записки [3-6].

## 2 Методические указания к выполнению отдельных этапов работы

#### 2.1 Анализ исходных данных

Анализ объекта моделирования выполняется с целью выявления существенных параметров объекта и факторов, влияющих на его работу. На этом этапе уясняются физические принципы и законы, описывающие поведение объекта моделирования, вводится необходимая формализация и идеализация. На этом этапе нужно выделить входные  $\overline{X}$  и выходные  $\overline{Y}$  параметры объекта, внутренние параметры  $\overline{H}$  и параметры, характеризующие воздействия внешней среды  $\overline{V}$  (рисунок 2.1).

nttp://e.biblio.bru.bv/

Электронная библиотека Белорусско-Российского университета

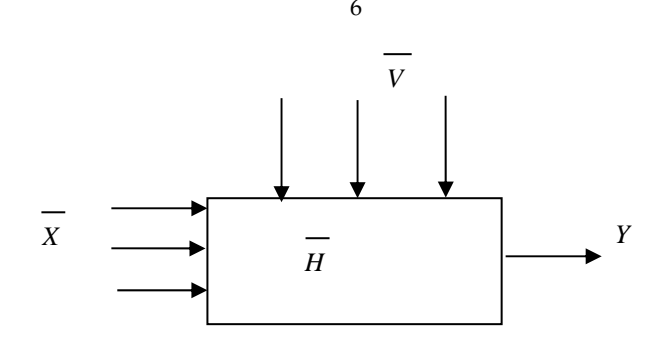

Рисунок 2.1 - Обобщенная модель

#### 2.2 Построение модели

2.2.1 Построение аналитической модели. Построение аналитической модели основывается на использовании физических законов, описывающих поведение объекта моделирования. Аналитическая модель должна быть построена в виде алгебраических или дифференциальных уравнений или систем уравнений, связывающих выходные параметры объекта моделирования со входными параметрами, внутренними параметрами и параметрами внешней среды. Если модель динамическая, то в качестве одной из независимых переменных выступает время *t*.

$$
\overline{Y} = F(\overline{X}, \overline{H}, \overline{V}, t). \tag{2.1}
$$

После построения модели необходимо провести проверку на логическую непротиворечивость. Для этого можно воспользоваться методом проверки размерностей. Кроме этого, все выделенные существенные параметры должны входить в математическую формулировку модели.

По результатам построения модели решается прямая задача анализа. Фактически, она представляет передаточную характеристику моделируемой части измерительного тракта. Результаты решения прямой задачи анализа описываются: указываются минимальное и максимальное значения выходного параметра, диапазон линейности характеристики и т. д.

2.2.2 Построение модели на основе пассивного эксперимента. Исходными данными для построения модели на основе пассивного эксперимента являются массивы значений факторов  $\overline{X}_1, \overline{X}_2, ..., \overline{X}_n$  и массив значений выходного параметра  $\overline{Y}$ , которые представляют собой выборки случайных величин. Обработка данных производится по следующей схеме.

Все выборки должны принадлежать нормальному распределению. Для этого вначале производят группирование данных массивов. Вся область изменения выборки разбивается на *k* частей:

$$
k = \text{mean } \text{uact } (1 + 3, 2 \cdot \text{lg}(N)), \tag{2.2}
$$

где  $N-$ объем выборки.

Далее определяют длину интервала:

$$
\Delta x = \frac{(x_{\text{max}} - x_{\text{min}})}{k}.
$$
\n(2.3)

Строится массив относительных частот

$$
v_j = \frac{n_j}{N},\tag{2.4}
$$

где *j* – номер интервала группировки;

*nj* – количество элементов выборки, значения которых попадают в *j*-й интервал.

Полученный массив относительных частот используется для построения гистограммы частот и статистических оценок моментов распределения:

$$
\overline{x} = \sum_{j=1}^{k} \overline{x}_j v_j ; \qquad (2.5)
$$

$$
S_x^2 = \sum_{j=1}^k (\overline{x}_j - \overline{x})^2 v_j ; \qquad (2.6)
$$

$$
\mu_3 = \sum_{j=1}^k (\overline{x}_j - \overline{x})^3 v_j ; \qquad (2.7)
$$

$$
\mu_4 = \sum_{j=1}^k (\overline{x}_j - \overline{x})^4 v_j ; \qquad (2.8)
$$

$$
\beta_1 = A_x^2 = \left(\frac{\mu_3}{S_x^3}\right)^2; \tag{2.9}
$$

$$
\beta_2 = \frac{\mu_4}{S_x^4}.
$$
\n(2.10)

Коэффициенты  $\beta_1$  и  $\beta_2$  необходимы для определения близости эмпирического распределения нормальному по номограмме (рисунок 2.2).

Нормальному распределению соответствует точка *а*, экспоненциальному – точка *b*, равномерному – точка *с*. Линия *1* соответствует гамма-распределению, *2* – логарифмически нормальному распределению, область между *2* и *3* – бета-распределению.

Для проведения регрессионного анализа необходимо, чтобы выборки исходных данных принадлежали нормальному распределению. Если это не так, то дальнейший анализ не проводится.

После установления близости распределения выборок к нормальному

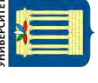

закону распределения осуществляется корреляционный анализ результатов статистических испытаний.

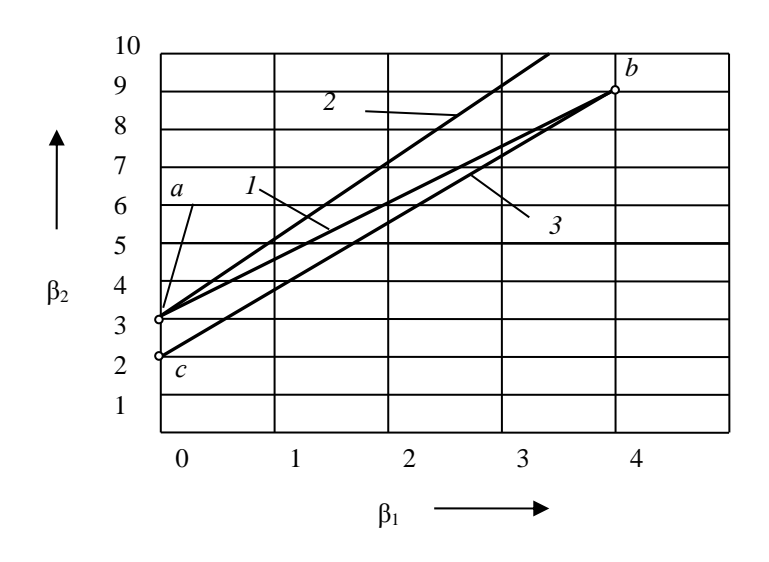

Рисунок 2.2 - Номограмма оценки близости эмпирического и теоретических распределений

Рассчитываются коэффициенты парной корреляции:

$$
r_{x_i, x_j} = \frac{1}{(N-1)S_{x_i}S_{x_j}} \left( \sum_{u=1}^{N} x_{iu} x_{ju} - N \overline{x}_i \overline{x}_j \right),
$$
 (2.11)

где  $x_{iu}$ ,  $x_{ju}$  – значения переменных  $x_i$  и  $x_j$  в  $u$ -м опыте;

 $\overline{x}_i$ ,  $\overline{x}_i$  – выборочные средние переменных;

 $S_{xi}$ ,  $S_{xi}$  – среднеквадратичные отклонения.

Близость коэффициента корреляции к единице или минус единице обозначает сильную связь между двумя переменными и, наоборот, близость к нулю обозначает отсутствие статистически значимой связи.

Поэтому если коэффициент корреляции между выходным параметром и фактором близок к нулю, то данный фактор можно исключить из рассмотрения в модели.

С другой стороны, наличие сильной связи между двумя факторами приводит к невозможности разделить их влияние в регрессионной модели. Поэтому один из таких факторов также исключается из модели.

После определения числа факторов, учитываемых в модели, составляется уравнение регрессии. Если факторов два и более, то составляется линейная модель, учитывающая влияние самих факторов и их парных взаимодействий, в виде

$$
\hat{y} = b_0 + b_1 x_1 + b_2 x_2 + \dots + b_n x_n + b_1 2 x_1 x_2 + b_1 3 x_1 x_3 + \dots + b_{n-1} x_n
$$
\n
$$
+ b_{n-1} x_1 x_n + \dots + b_{n-1} x_{n-1} x_n. \tag{2.12}
$$

Если учитывается только один фактор, то исследуются три вида моделей: - линейная

$$
\hat{y} = b_0 + b_1 x; \tag{2.13}
$$

- параболическая

$$
\hat{y} = b_0 + b_1 x + b_2 x^2; \tag{2.14}
$$

- нелинейная. Если у меньше 1, то используется формула

$$
\hat{y} = \frac{1}{1 + e^{b_1 \cdot x + b_0}}.
$$
\n(2.15)

если больше, то

$$
\hat{v} = 1 + e^{b_1 \cdot x + b_0} \,. \tag{2.16}
$$

Для определения коэффициентов регрессии составляется матрица Фишера, содержащая сочетания базисных функций. Для линейной многофакторной модели вектор базисных функций имеет вид:

$$
\overline{f}(\overline{X}) = (1, x_1, x_2, \dots, xn, x_1x_2, x_1x_3, \dots, x_1x_n, \dots, x_{n-1}x_n);
$$
\n(2.17)

для линейной однофакторной модели

$$
\overline{f}(\overline{X}) = (1, x); \tag{2.18}
$$

для параболической однофакторной модели

$$
\overline{f}(\overline{X}) = (1, x, x^2). \tag{2.19}
$$

Матрица Фишера содержит d строк и столбцов, где d - количество искомых коэффициентов регрессии:

$$
\Phi = \begin{bmatrix} \sum_{i=1}^{N} f_{i0}^{2} & \sum_{i=1}^{N} f_{i1} f_{i0} & \dots & \sum_{i=1}^{N} f_{id} f_{i0} \\ \sum_{i=1}^{N} f_{i0} f_{i1} & \sum_{i=1}^{N} f_{i1}^{2} & \dots & \sum_{i=1}^{N} f_{id} f_{i1} \\ \dots & \dots & \dots & \dots \\ \sum_{i=1}^{N} f_{i0} f_{id} & \sum_{i=1}^{N} f_{i1} f_{id} & \dots & \sum_{i=1}^{N} f_{id}^{2} \end{bmatrix},
$$
(2.20)

где *f<sub>ij</sub>* – элементы вектора базисных функций.

Например, для параболической регрессии матрица Фишера имеет вид:

$$
\Phi = \begin{bmatrix} N & \sum_{i=1}^{N} x_i & \sum_{i=1}^{N} x_i^2 \\ \sum_{i=1}^{N} x_i & \sum_{i=1}^{N} x_i^2 & \sum_{i=1}^{N} x_i^3 \\ \sum_{i=1}^{N} x_i^2 & \sum_{i=1}^{N} x_i^3 & \sum_{i=1}^{N} x_i^4 \end{bmatrix}.
$$

Фактически, матрица Фишера - это матрица коэффициентов в системе линейных уравнений для определения коэффициентов регрессии. Векторстолбец свободных членов в этой системе имеет вид:

$$
\begin{bmatrix}\n\sum_{i=1}^{N} y_i f_{i0} \\
\sum_{i=1}^{N} y_i f_{i1} \\
\vdots \\
\sum_{i=1}^{N} y_i f_{id}\n\end{bmatrix}.
$$
\n(2.21)

Решение данной системы и дает значение коэффициентов регрессии.

Для нелинейной регрессии сначала проводится лианеризация исходных данных, а затем рассчитываются коэффициенты линейной регрессии.

Далее рассчитываются остаточные дисперсии для каждой регрессионной модели:

$$
S_{ocm}^{2} = \frac{\sum_{i=1}^{n} (y_i - \hat{y}_i)^2}{N - n_e},
$$
\n(2.22)

где *п*<sub>b</sub> – количество коэффициентов в уравнении регрессии.

Из всех моделей выбирается та, для которой остаточная дисперсия минимальна.

Для каждого коэффициента рассчитывается его дисперсия как

$$
S_{b_j}^2 = S_{ocm}^2 \cdot C_{jj}, \qquad (2.23)
$$

где  $C_{ii}$  – диагональные элементы матрицы  $C = \Phi^{-1}$ .

Проверяется значимость коэффициентов по критерию Стьюдента. Для этого рассчитывается значение критерия:

$$
t_j = \frac{\left|b_j\right|}{S_{b_j}}.\tag{2.24}
$$

Полученный критерий сравнивается с табличным значением критерия Стьюдента t, выбираемого по уровню значимости  $\alpha = 1 - p$  и количеству степеней свободы  $v = N$ .

Если  $t_i > t$ , то данный коэффициент значимо отличается от нуля. В противном случае коэффициент незначимый и может быть исключен из модели. Для значимых коэффициентов определяются доверительные интервалы, величина которых вычисляется по формуле

$$
\Delta_{b_i} = t_{\alpha, \mathbf{v}} \cdot S_{b_i} \,. \tag{2.25}
$$

На последнем этапе определяется адекватность полученной модели по критерию Фишера.

Дисперсия среднего выходного параметра рассчитывается как

$$
S_{y}^{2} = \frac{1}{n-1} \sum_{i=1}^{n} (y_{i} - \overline{y})^{2},
$$
 (2.26)

где  $\overline{y}$  – выборочное среднее значений выходного параметра.

Вычисляется наблюдаемое значение критерия Фишера:

$$
F_{na\delta a} = \frac{S_y^2}{S_{ocm}^2}.
$$
 (2.27)

Если при этом  $F_{na\delta a} \geq F_{\alpha:N-1:N-nb}$  (где  $F_{\alpha:N-1:N-nb}$  – квантиль  $F$  – распределения со степенями  $v1 = N - 1$  и  $v2 = N - n_b$ ;  $n_b$  – количество значимых коэффициентов регрессии), то уравнение регрессии адекватно.

Далее, так же как и для аналитической модели, решается прямая задача анализа [1, 2, 7, 8].

2.2.3 Построение модели на основе активного эксперимента. Цель планирования активного эксперимента - получение максимума информации по результатам минимального числа экспериментов.

Необходимо составить план дробного факторного эксперимента (ДФЭ) для построения линейной многофакторной модели в предположении, что эффектами сочетаний трех, четырех и т. д. факторов можно пренебречь. Также можно пренебречь любыми парными взаимодействиями.

План ДФЭ составляется по следующей процедуре.

Сначала определяется структура уравнения регрессии, затем - степень дробности ДФЭ.

Выбираются ведущие факторы и для них строится матрица спектра плана. Число *k* ведущих факторов принимается равным разности между количеством факторов *n* и степенью дробности ДФЭ. Для выбранных ведущих факторов строят план полного факторного эксперимента ПФЭ 2*<sup>k</sup>* .

Строится матрица спектра плана, часть которой составляет построенная матрица спектра плана ПФЭ 2*<sup>k</sup>* , оставшаяся часть составляется на основе генерирующих соотношений.

Полученный спектр плана проверяется на пригодность. Для этого строится матрица базисных функций и проверяется, нет ли в ней полностью совпадающих или полностью противоположных столбцов. Если таких столбцов нет, то полученный план пригоден для использования. В противном случае последовательно выполняются следующие процедуры:

– выбираются иные генерирующие соотношения;

– изменяется набор ведущих факторов;

– уменьшается степень дробности плана.

После составления полной матрицы планирования ДФЭ необходимо получить у преподавателя значения результатов проведения эксперимента.

В каждой точке плана проводится от двух до пяти параллельных опытов.

Далее определяется выборочное среднее результатов в каждой точке плана:

$$
\overline{y}_i = \frac{1}{m} \cdot \sum_{u=1}^{m} y_{iu},\qquad(2.28)
$$

где *m* – количество параллельных опытов в каждой точке плана. Рассчитывается дисперсия воспроизводимости каждого опыта:

$$
S_i^2 = \frac{1}{m-1} \cdot \sum_{u=1}^m (y_{iu} - \bar{y}_i)^2
$$
 (2.29)

и дисперсия воспроизводимости эксперимента:

$$
S_y^2 = \frac{1}{N} \cdot \sum_{u=1}^{m} S_i^2,
$$
 (2.30)

где *N* – количество точек плана.

Любой коэффициент уравнения регрессии *bj* вычисляется по формуле

$$
b_j = \frac{1}{N} \sum_{i=1}^{N} x_{ji} \bar{y}_i.
$$
 (2.31)

Определяется значимость коэффициентов по критерию Стьюдента, для чего вычисляется дисперсия оценок коэффициентов регрессии:

 $S_{b_i}^2 = \frac{S_y^2}{N \cdot m}$ .  $(2.32)$ 

Далее рассчитывается критерий Стьюдента для каждого коэффициента:

$$
t_j = \frac{|b_j|}{s_b}.\tag{2.33}
$$

Полученный критерий сравнивается с табличным  $t_T$ , выбираемым по уровню значимости  $\alpha = 0.01$  и числу степеней свободы  $v = N(m-1)$ . То есть коэффициенты, для которых

$$
t_j < t_T,\tag{2.34}
$$

исключаются из модели.

Далее проверяется адекватность полученного уравнения по критерию Фишера.

Рассчитывается дисперсия адекватности:

$$
S_{a\dot{o}}^2 = \frac{m}{N - N_b} \sum_{i=1}^N (\bar{y}_i - \hat{y}_i)^2, \qquad (2.35)
$$

где  $N_b$  – количество значимых коэффициентов регрессии. Рассчитывается значение критерия:

$$
F = \frac{S_{a\partial}}{S_v^2}.
$$
 (2.36)

Полученное значение сравнивается с табличным значением критерия Фишера  $F_T$ , определяемым в зависимости от уровня значимости  $\alpha = 1 - p$ и числа степеней свободы  $k_1$  и  $k_2$ , с которыми определялись дисперсии  $S_{a0}^2$  и  $S_y^2$ :

$$
k_1 = N - N_b; \ k_2 = N(m - 1). \tag{2.37}
$$

Если  $F < F_T$ , то полученное уравнение регрессии адекватно.

Далее, так же как и для аналитической модели, решается прямая задача анализа [1, 2, 7, 8].

#### *2.3 Имитационное моделирование*

Имитационное моделирование ставит своей целью выяснение степени влияния на поведение объекта случайного характера его параметров. В задании указываются параметры, поведение которых носит случайный характер. Значение таких параметров описывается функцией распределения вероятностей.

Имитационное моделирование проводится по методу Монте-Карло. Этот метод заключается в использовании случайных чисел для моделирования различных объектов, ситуаций и физических явлений.

Численный эксперимент по методу Монте-Карло проводится в следующей последовательности:

– генерируется *N* чисел с соответствующим законом распределения для каждого стохастического параметра модели;

– вычисляется *N* значений выходного параметра модели в зависимости от значений случайных параметров в *M* точках на всем диапазоне варьирования входного параметра. Эта выборка мощностью *N*·*M* и будет результатом проведения численного эксперимента.

Далее в каждой точке диапазона варьирования входного параметра определяют выборочное среднее и выборочную дисперсию. В середине интервала варьирования необходимо построить гистограмму частот – выборочное распределение вероятностей, рассчитать моменты (2,5…2,10) и по номограмме (см. рисунок 2.2) определить вид эмпирического распределения.

В выводе необходимо проанализировать результаты имитационного моделирования [1, 2, 7, 8].

### **Список литературы**

1 **Тарасик, В. П.** Математическое моделирование технических систем: учебник / В. П. Тарасик. − Минск: Новое знание; Москва: ИНФРА-М, 2018. − 592 с.

2 **Советов, Б. Я.** Моделирование систем. Практикум: учебное пособие для бакалавров / Б. Я. Советов, С. А. Яковлев. – Москва: Юрайт, 2016. – 295 с.

3 **Карманов, Ф. И.** Статистические методы обработки экспериментальных данных. Лабораторный практикум с использованием пакета MathCad: учебное пособие / Ф. И. Карманов, В. А. Острейковский. – Москва : Высшая школа : Абрис, 2012. – 208 с. : ил.

4 **Шушкевич, Г. Ч.** Компьютерные технологии в математике. Система Mathcad 14: учебное пособие в 2 ч. / Г. Ч. Шушкевич, С. В. Шушкевич. – Минск: Изд-во Гревцова, 2012. – Ч. 2. – 256 с.: ил.

5 **Очков, В. Ф.** Mathcad 14 для студентов и инженеров: русская версия / В. Ф. Очков. – Санкт-Петербург: БХВ-Петербург, 2009. – 512 с.

6 **Охорзин, В. А.** Компьютерное моделирование в системе Mathcad: учебное пособие для вузов / В. А. Охорзин. – Москва: Финансы и статистика,  $2006. - 144$  c.

nttp://e.biblio.bru.bv/

Электронная библиотека Белорусско-Российского университета

7 **Самарский, А. А.** Математическое моделирование. Идеи. Методы. Примеры / А. А. Самарский, А. П. Михайлов. – 2-е изд., испр. – Москва: Физматлит, 2005. – 320 с.

15

8 **Краснощеков, П. С.** Принципы построения моделей / П. С. Краснощеков, А. А. Петров. – Москва: МГУ, 1983. – 264 с.

E